# Politechnika Krakowska im. Tadeusza Kościuszki

# Karta przedmiotu

obowiązuje studentów rozpoczynających studia w roku akademickim 2019/2020

Wydział Inżynierii Elektrycznej i Komputerowej

Kierunek studiów: Infotronika **Profil: Ogólnoakademicki** 

Forma sudiów: stacjonarne **Kod kierunku: ITron** 

Stopień studiów: II

Specjalności: bez specjalności

# 1 Informacje o przedmiocie

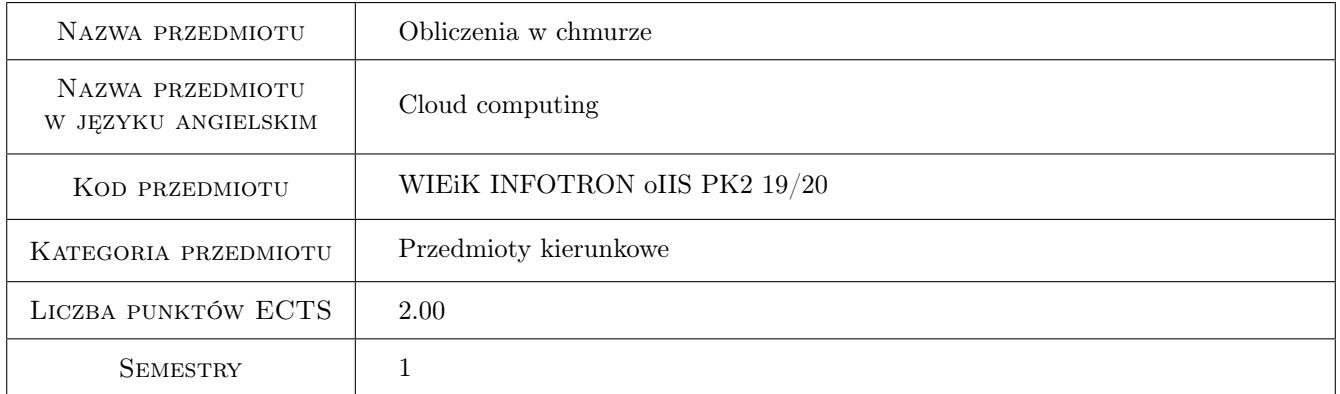

# 2 Rodzaj zajęć, liczba godzin w planie studiów

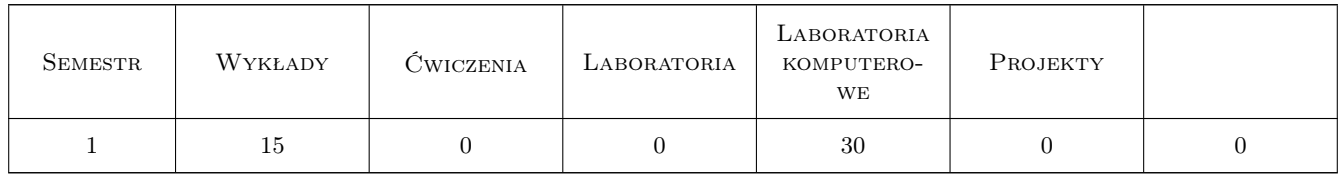

# 3 Cele przedmiotu

Cel 1 Poznanie podstawowych zasad definiujących przetwarzanie w chmurze

Cel 2 Poznanie różnych typów chmur obliczeniowych.

Cel 3 Poznanie zasad projektowania aplikacji w chmurze.

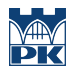

Cel 4 Nabycie umiejętności tworzenia i zarządzania kontenerami: Docker, Kubernetes

Cel 5 Nabycie umiejętności tworzenia mikroserwisów.

# 4 Wymagania wstępne w zakresie wiedzy, umiejętności i innych **KOMPETENCJI**

- 1 Znajomość organizacji systemów komputerowych (architektury i systemów operacyjnych).
- 2 Umiejętność programowania w językach niskopoziomowym i obiektowym.

### 5 Efekty kształcenia

- EK1 Wiedza Student zna zasady definiujące przetwarzanie w chmurze.
- EK2 Wiedza Student zna warstwy chmury i różne typy chmur obliczeniowych.
- EK3 Wiedza Student zna metody projektowania aplikacji w chmurze.
- EK4 Umiejętności Student potrafi wykorzystać kontenery typu Docker i nimi zarządzać (np. w środowisku Kubernetes).
- EK5 Umiejętności Student potrafi zaprojektować aplikację w postaci mikroserwisów.

# 6 Treści programowe

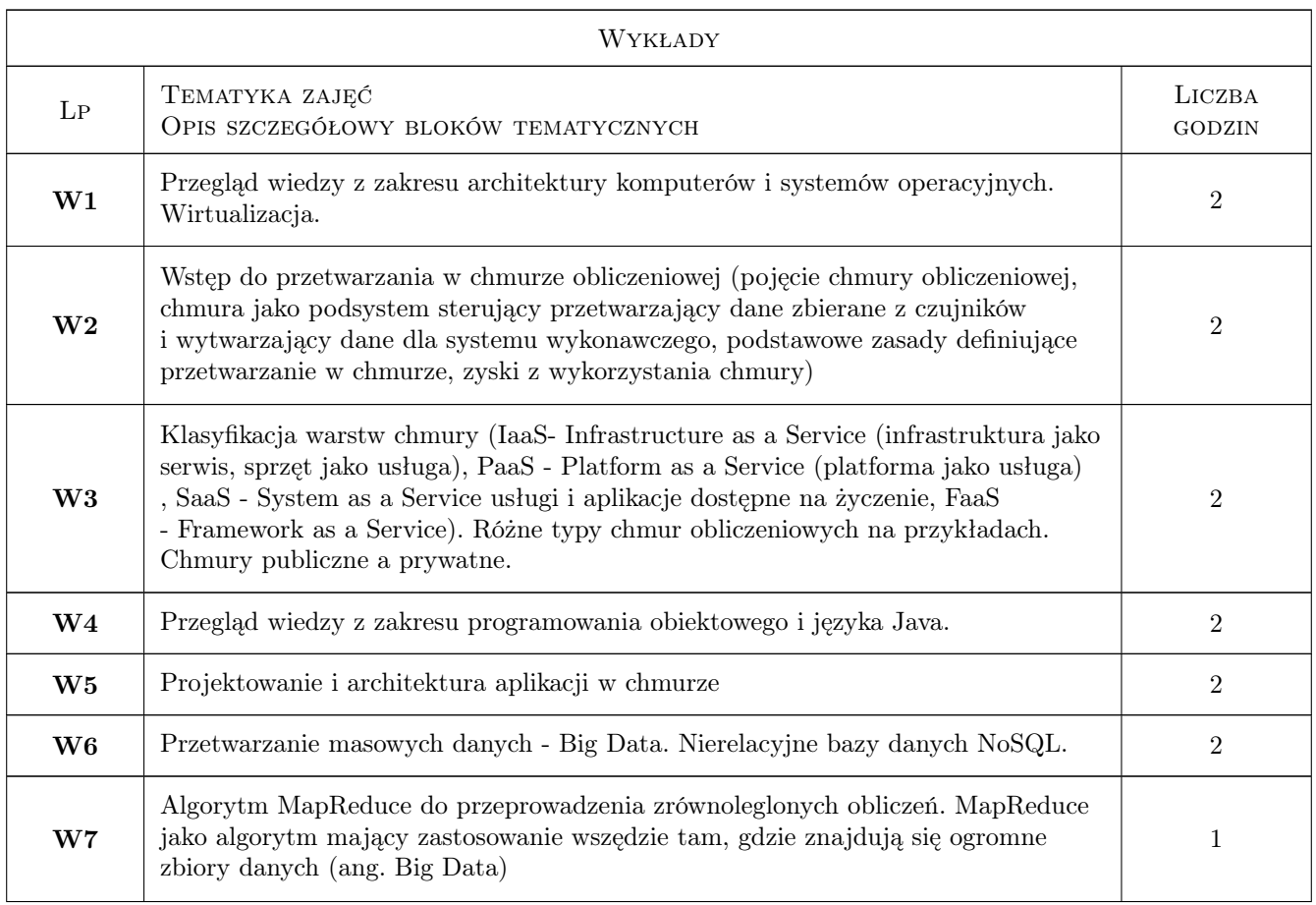

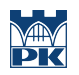

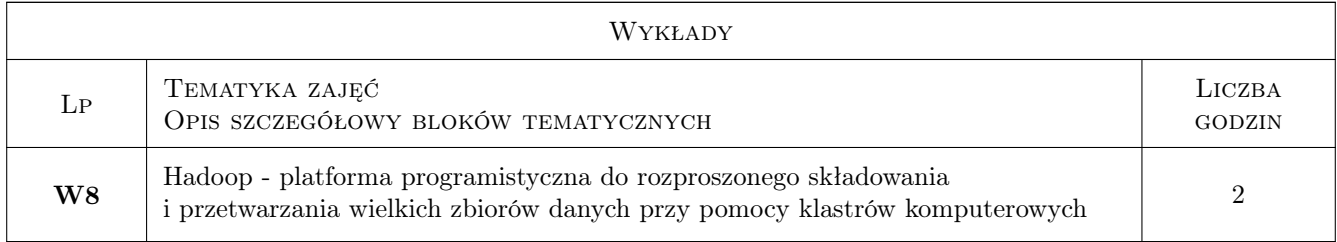

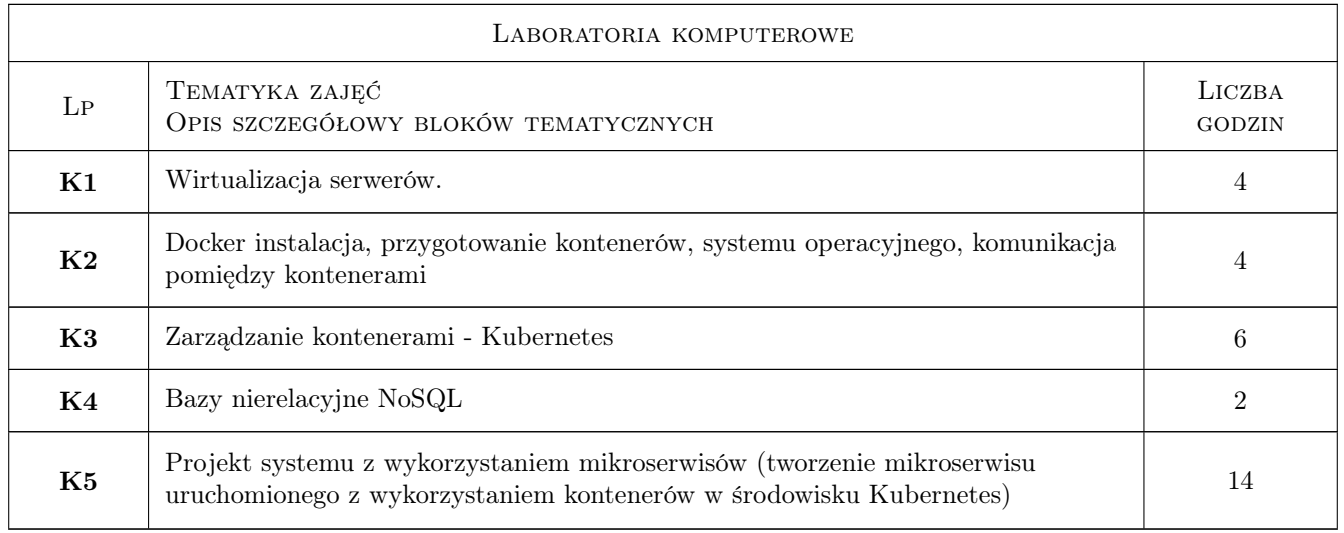

# 7 Narzędzia dydaktyczne

- N1 Wykłady
- N2 Dyskusja
- N3 Konsultacje
- N4 Prezentacje multimedialne
- N5 Ćwiczenia laboratoryjne

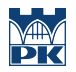

# 8 Obciążenie pracą studenta

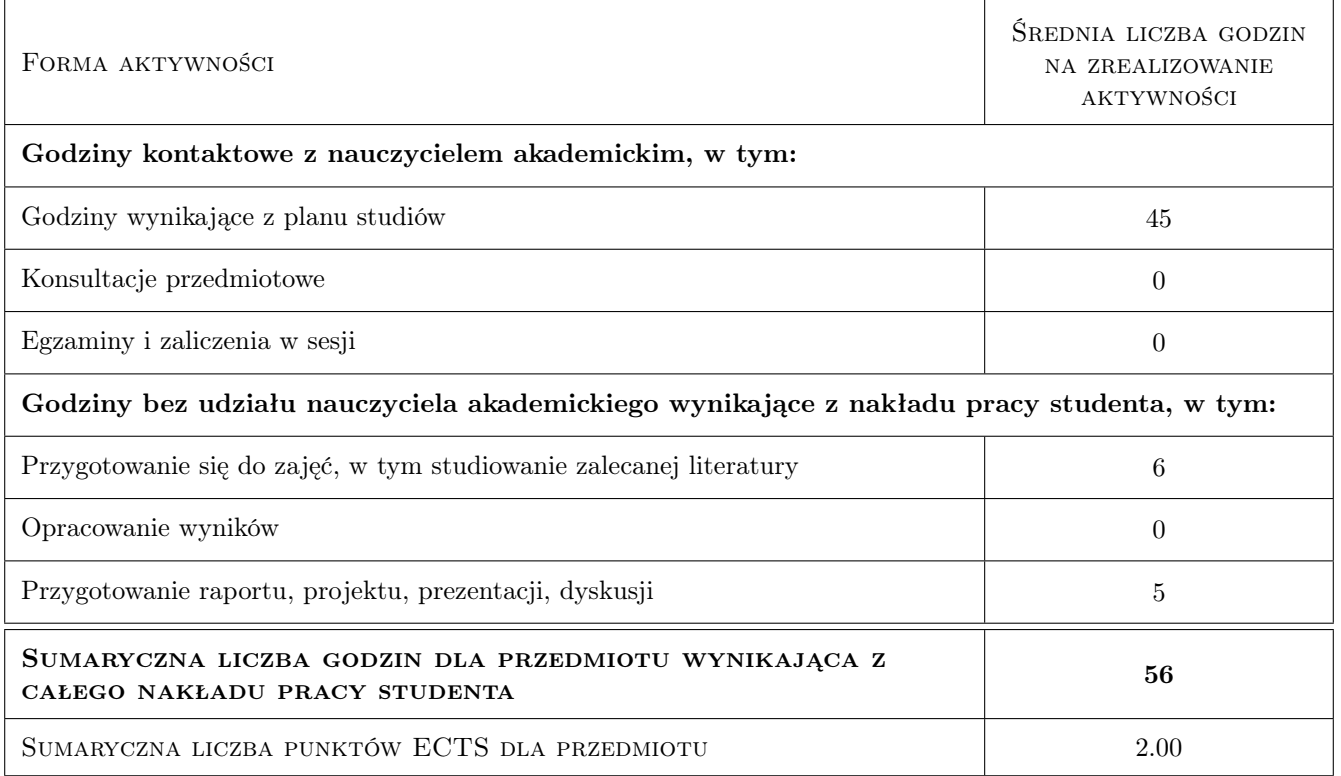

### 9 Sposoby oceny

#### Ocena formująca

F1 Ćwiczenia praktyczne

F2 Kolokwium

#### Ocena podsumowująca

P1 Średnia ważona ocen formujących

#### Warunki zaliczenia przedmiotu

W1 Konieczność uzyskania oceny pozytywnej z każdego Efektu kształcenia

#### Kryteria oceny

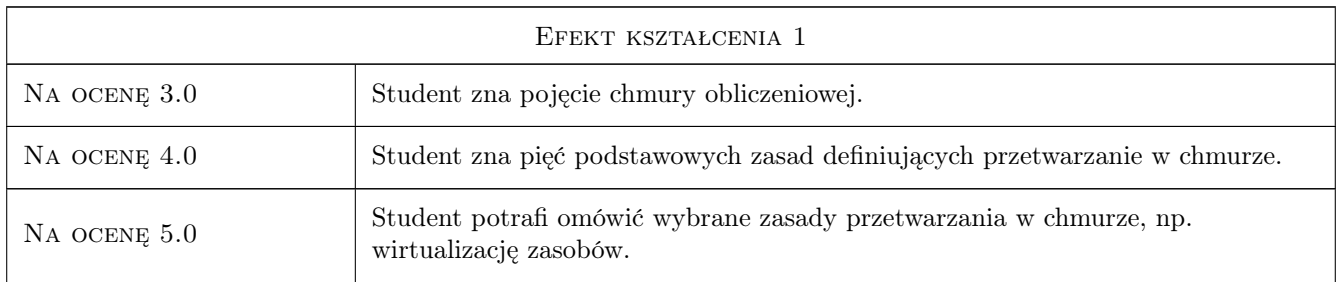

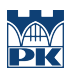

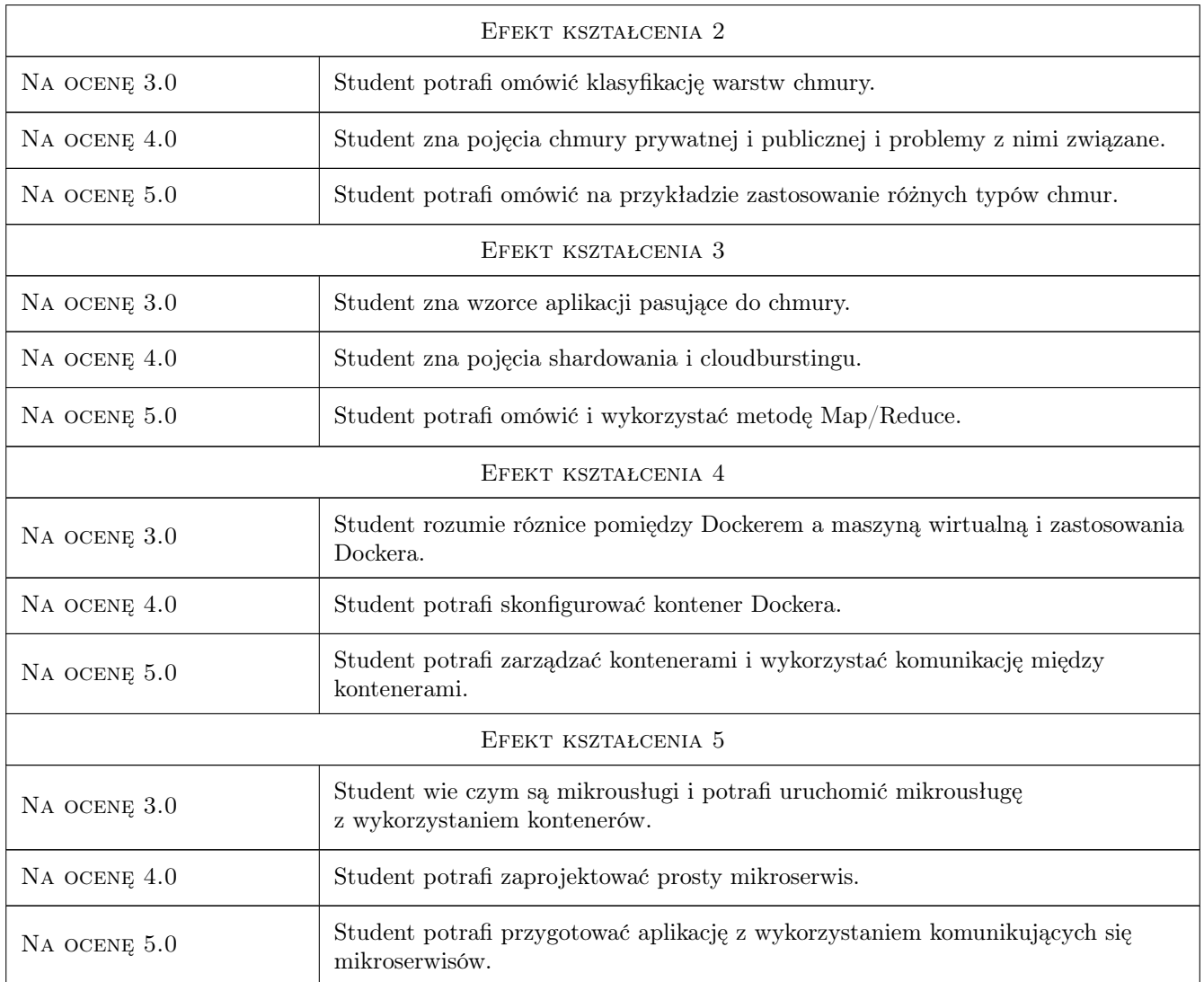

# 10 Macierz realizacji przedmiotu

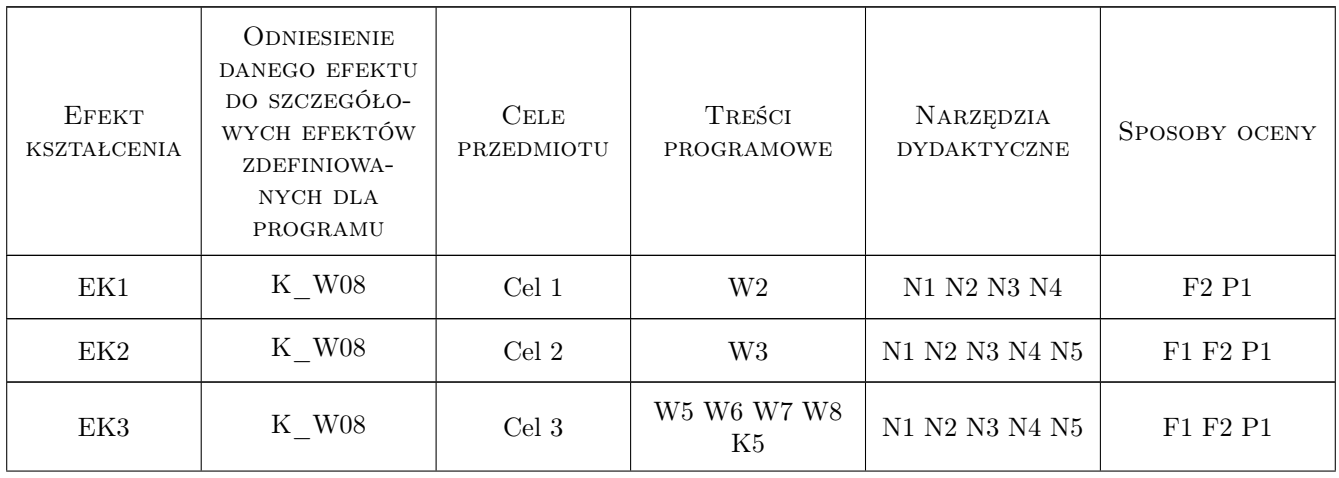

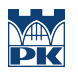

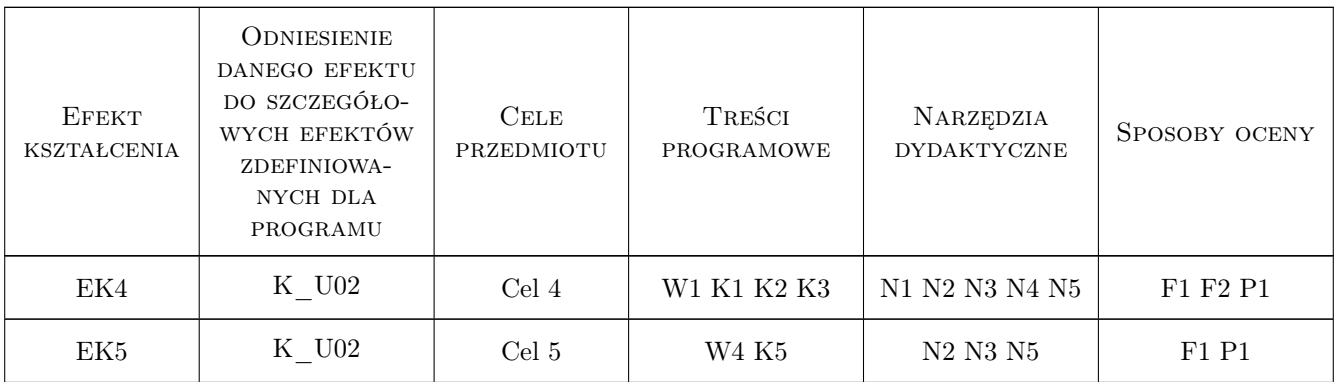

# 11 Wykaz literatury

#### Literatura podstawowa

- [1 ] Thomas Erl, Ricardo Puttini, Zaigham Mahmood Cloud Computing: Concepts, Technology & Architecture, Miejscowość, 2013, Prentice Hall
- [2 ] Jothy Rosenberg, Arthur Mateos Chmura obliczeniowa. Rozwiązania dla biznesu, Miejscowość, 2012, Helion
- [3 ] Jaroslaw Krochmalski , Docker. Projektowanie i wdrażanie aplikacji, Miejscowość, 2017, Wydawnictwo
- [4 ] Kelsey Hightower, Brendan Burns, Joe Beda Kubernetes. Tworzenie niezawodnych systemów rozproszonych, Miejscowość, 2019, Helion
- [5 ] Sam Newman Budowanie mikrousług, Miejscowość, 2015, Helion

### 12 Informacje o nauczycielach akademickich

#### Osoba odpowiedzialna za kartę

dr inż. Radosław Czarnecki (kontakt: rczarnecki@pk.edu.pl)

#### Osoby prowadzące przedmiot

1 dr inż. Radosław Czarnecki (kontakt: czarneck@pk.edu.pl)

2 mgr inż. Kazimierz Kielkowicz (kontakt: kielkowicz.kazimierz@gmail.com)

### 13 Zatwierdzenie karty przedmiotu do realizacji

(miejscowość, data) (odpowiedzialny za przedmiot) (dziekan)

PRZYJMUJĘ DO REALIZACJI (data i podpisy osób prowadzących przedmiot)

. . . . . . . . . . . . . . . . . . . . . . . . . . . . . . . . . . . . . . . . . . . . . . . . . . . . . . . . . . . . . . . . . . . . . . . . . . . . . . . . . . . . . . . . . . . . . . . .